### seasonal: R-Interface to X-13ARIMA-SEATS

Christoph Sax, University of Basel [christoph.sax@gmail.com](mailto:christoph.sax@gmail.com)

K ロ ▶ K @ ▶ K 할 ▶ K 할 ▶ 이 할 → 9 Q Q →

### installation

[http://cran.r-project.org/web/packages/seasonal/](http://cran.r-project.org/web/packages/seasonal/vignettes/seas.pdf) [vignettes/seas.pdf](http://cran.r-project.org/web/packages/seasonal/vignettes/seas.pdf)

#### demo website: <www.seasonal.website>

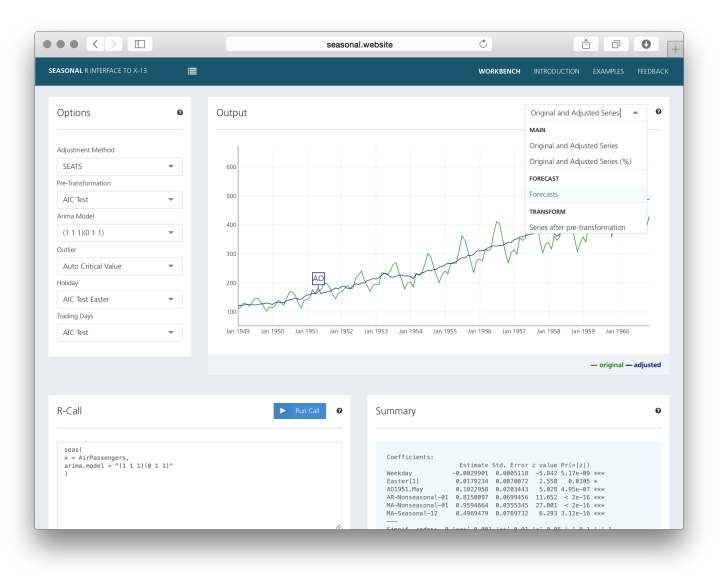

**Kロトメ部トメミトメミト ミニのQC** 

properties of a good X-13 interface

**Kロトメ部トメミトメミト ミニのQC** 

- $\blacktriangleright$  full featured
- $\blacktriangleright$  easy to use
- $\blacktriangleright$  R-like

passing spec.argument combinations to ...

```
seas(AirPassengers,
     transform.function = "log"
    )
```
## combining with sensible defaults

seas(AirPassengers)

- $\blacktriangleright$  Transformation selection (log / no log)
- $\triangleright$  Detection of trading day and Easter effects

**KORKARA REPASA DA VOCA** 

- $\triangleright$  Outlier detection
- $\triangleright$  ARIMA model search
- $\triangleright$  SEATS adjustment

## specific output

#### series(m, "history.trendestimates")

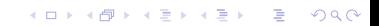

# in action (1)

```
library(seasonal)
```

```
# basic use
m <- seas(AirPassengers)
summary(m)
```
K ロ ▶ K 個 ▶ K 할 ▶ K 할 ▶ 이 할 → 9 Q Q →

```
# some methods
final(m)
plot(m)
```
## in action (2)

# invoke 'spec.argument' through the '...' seas(AirPassengers, force.type = "denton") seas(AirPassengers, x11 = "")

# static replication of 'm <- seas(AirPassengers)' static(m)

# generic extractor function for X-13 series series(m, "forecast.forecasts") series(m, "history.trendestimates")

# in action (3)

```
# user defined regressors
myseries \leq genhol(cny, start = 0, end = 0,
                    center = "calendar")
summary(seas(imp,
             xreg = myseries,
             regression.aictest = "td",
             regression.usertype = "holiday"
             )
        )
# GUI
m1 <- inspect(m)
```
**KORK ERKER ADA ADA KORA** 

demo website and ressources www.seasonal.website stable version http://cran.r-project.org/web/packages/seasonal development version

https://github.com/christophsax/seasonal